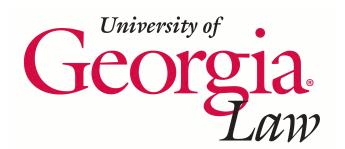

**[Digital Commons @ Georgia Law](http://digitalcommons.law.uga.edu)**

[Articles, Chapters and Online Publications](http://digitalcommons.law.uga.edu/law_lib_artchop) **[Alexander Campbell King Law Library](http://digitalcommons.law.uga.edu/law)** 

7-1-2008

# Current Awareness Alerts Make the Internet Revolve Around You

James M. Donovan *University of Georgia School of Law Library*, james.donovan@uky.edu

Repository Citation

Donovan, James M., "Current Awareness Alerts Make the Internet Revolve Around You" (2008). *Articles, Chapters and Online Publications.* Paper 16. http://digitalcommons.law.uga.edu/law\_lib\_artchop/16

This Article is brought to you for free and open access by the Alexander Campbell King Law Library at Digital Commons @ Georgia Law. It has been accepted for inclusion in Articles, Chapters and Online Publications by an authorized administrator of Digital Commons @ Georgia Law. For more information, please contact [tstriepe@uga.edu](mailto:tstriepe@uga.edu).

## **Current awareness al** ler make the Internet

**CONE ARC** 

By James M. Donovan, faculty and access services librarian

I he Internet is a constantly evolving source of information for the busy lawyer. Yet who has time to spend precious hours f searching the Web to find the latest opinions or the hottest news that could make the difference in your professional n practice?

Fortunately, there is an easier way: make it come to you. **Current awareness services** can collect all the information you want to routinely see and present it to you in a convenient format.

Despite the easy availability of these services, UGA law librarians were surprised to learn at their most recent CLE session on Internet legal researching - organized in collaboration with the Institute of Continuing Legal Education  $-$  that few attorneys utilize these opportunities.

The following suggestions should help even the most Internettimid lawyer to set up basic services that can greatly ease the information crunch.

#### I want to be current, but I do not have time to search the Web for news. I wish it could come to me, like a newspaper subscription.

It can! Current awareness alerts can be set up using one of two methods.

The first uses traditional e-mails that arrive in the subscriber's inbox, while the second uses a Web-based reader to notify the user when new content has been posted to favorite Web sites and blogs.

Everyone probably already has an e-mail account. However, before using that account for current awareness notices, it would be a good idea to look at the filtering options available to keep these items separate from your critical business messages.

The second method is called "RSS" for "Really Simple Syndication," and it truly is.

The savvy attorney will use a combination of e-mail and RSS subscriptions in order to get everything of interest, because not all sites that will appeal to you offer subscription services in both formats.

#### I understand how e-mail works, but what is RSS?

A short and entertaining explanation of RSS is available from Common Craft at *www.commoncraft.com/rss\_plain\_english*.

Basically, RSS requires setting up a "reader" from which you will subscribe to your favorite Internet sources. The reader tells you when those sites have new content. As a result, rather than searching every site yourself one-by-one to see if there is anything new, this single site lets you see everything at a glance.

#### What kinds of content can I use my "reader" to subscribe to?

After selecting your e-mail account and RSS reader, the next step is finding Internet sources to which you want to subscribe. The Internet does not lack for available blogs, podcasts and newsfeeds for the curious lawyer.

Depending on the reader's interests, choices can include services tracking up-to-the-minute events in the world or general legal developments.

Favorite selections can report on special courts like the U.S. Supreme Court or the most recent discussions in legal specialties of all kinds, be it business law, intellectual property or local criminal procedure.

Other options track the Web itself in order to keep you informed of new sites that you may wish to add to your list of subscriptions. And, once you become familiar with the format, you will no doubt find yourself expanding its use to track breaking news in sports, entertainment, financial markets or any subject imaginable that intrigues you.

#### There's a lot out there! Is there a limit to the number of subscriptions I can choose?

The wonderful thing about current awareness alerts is they are free and unlimited. However, that is also their danger. Many people have found reading RSS feeds to be habit-forming.

Remember, the goal of this method is to save you time, not find new ways to use it up! So, exercise good common sense in the quantity of blogs you follow.

If after a few days you decide that a new choice is not providing what you need, delete it from your list. A reasonable number of subscriptions would be between 10-20. You might consider editing your choices if the feed total is significantly higher or if you find yourself spending a large amount of time skimming the reader for the latest updates.

### Getting started with current awareness alerts

#### Readers

The following are but a small sample of the available RSS readers, but include the most popular choices.

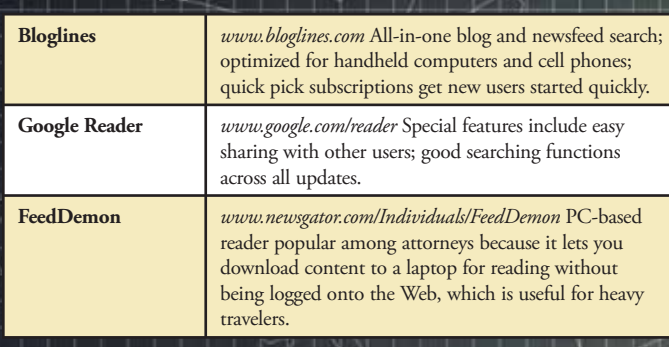

#### Blog Lists

While finding new sites to subscribe to will be a piecemeal process, based on recommendations and new sites discovered on the Web, these two services collect most of what would interest the new user.

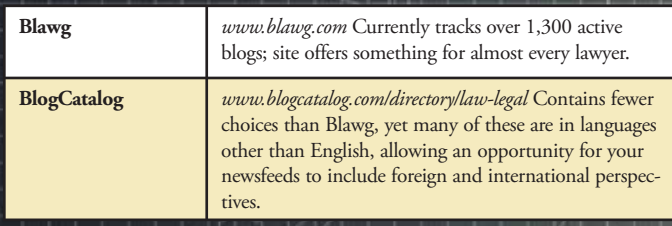

#### Popular Choices

Part of the fun of setting up your current awareness subscriptions is exploring the Web to find just the right sites for you. Good places to begin when setting up your initial alerts may include the following sites.

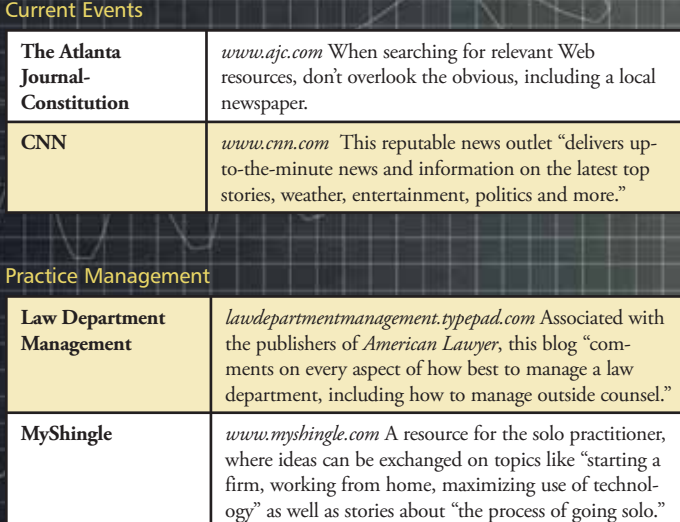

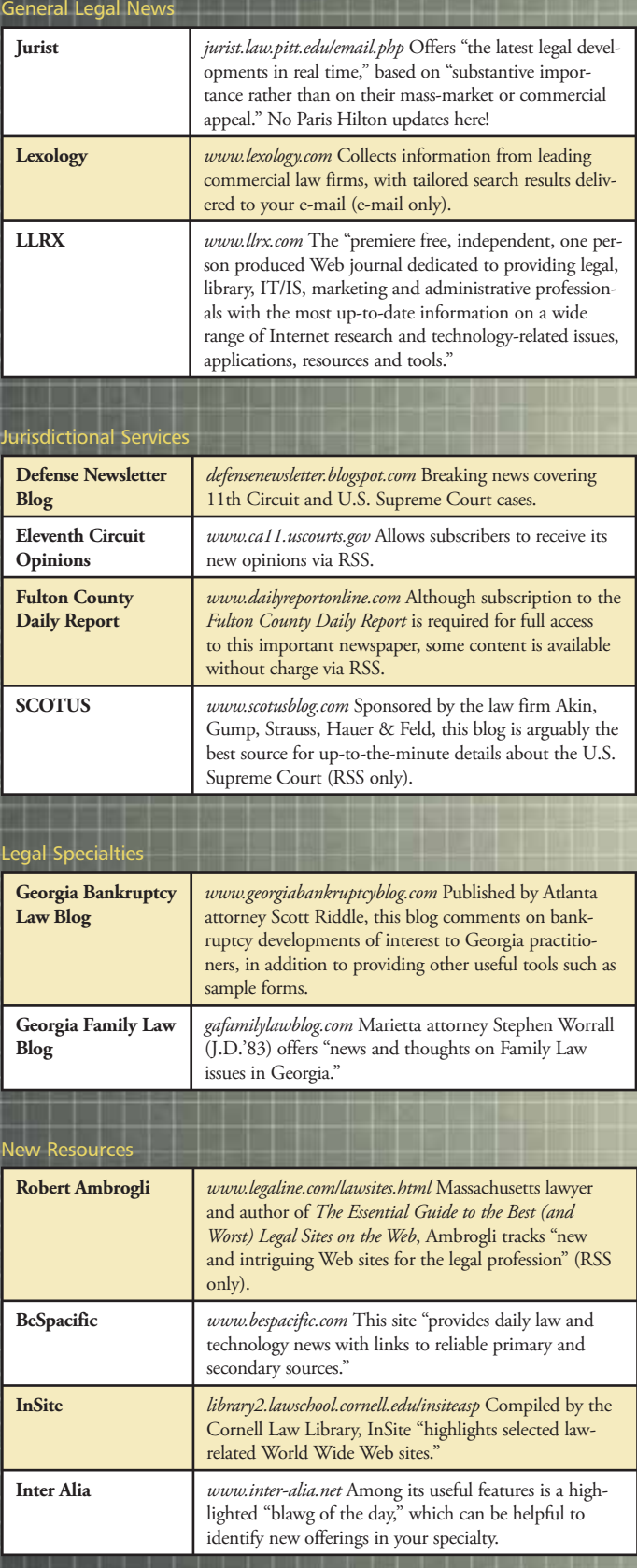